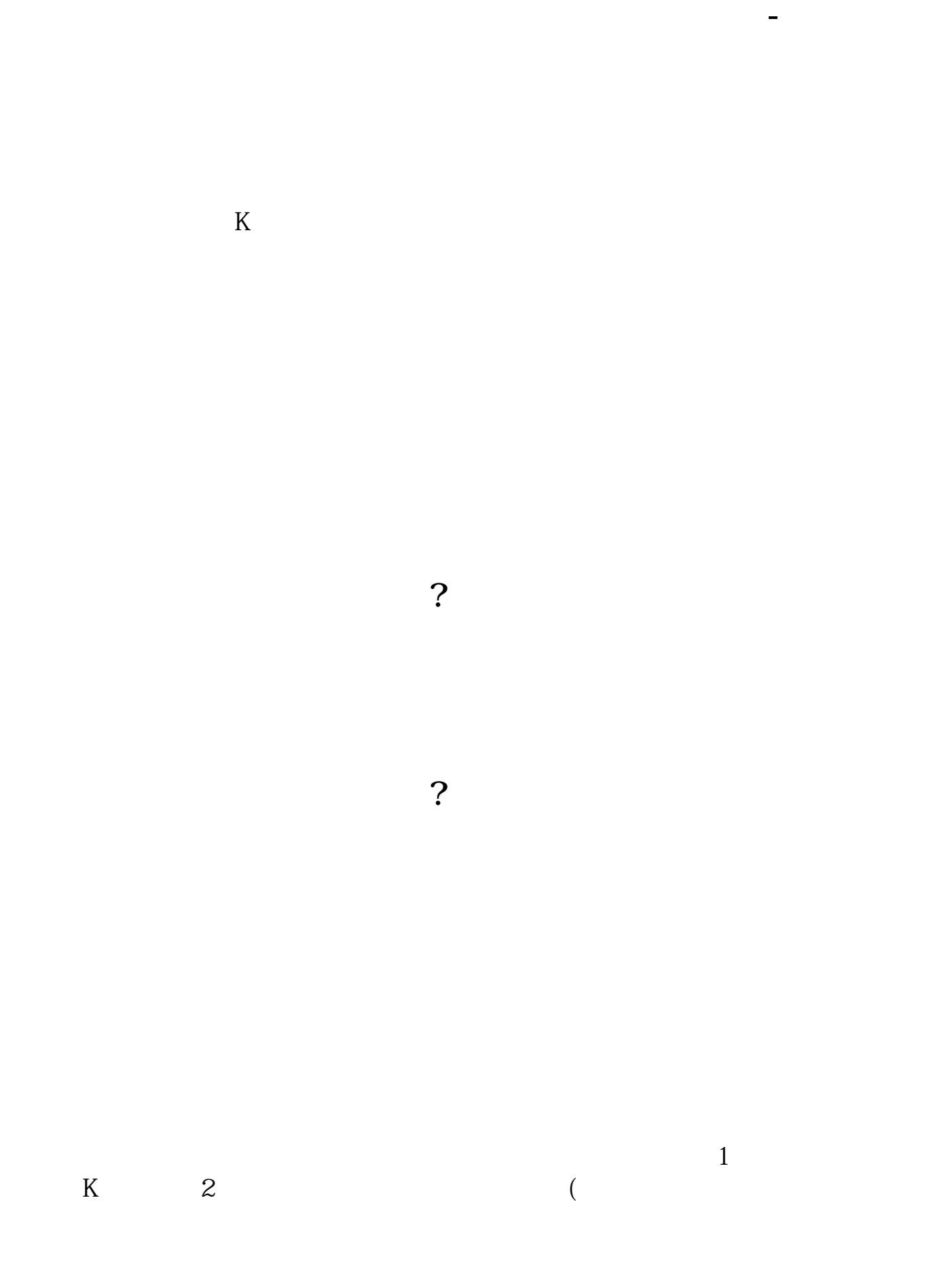

 $\sim$   $\sim$   $\frac{1}{2}$ 

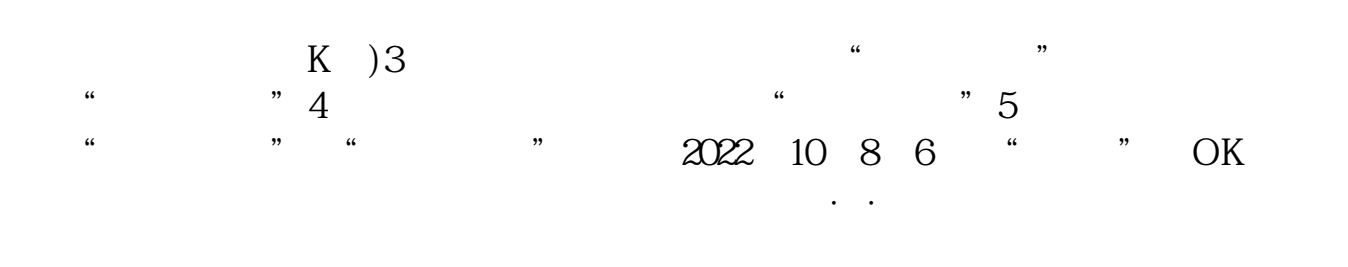

 $81\quad 83$  and  $2$ 

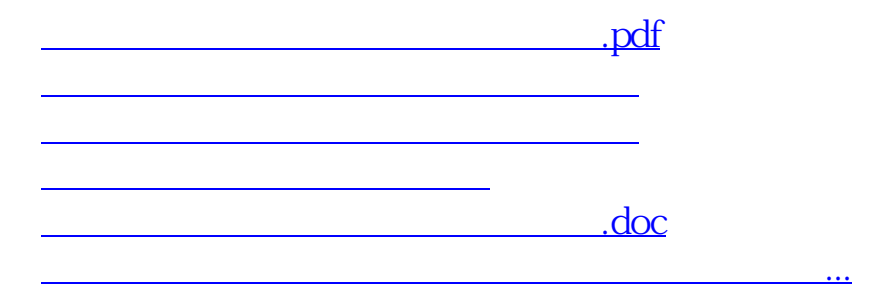

<https://www.gupiaozhishiba.com/author/26771303.html>